- ▶ 実績報告は、交付決定通知書ごとに、事業完了 (経費精算終了) 後、30 日以内又は申請年度の 翌年度の 4 月 20 日のいずれか早い日までに提出してください。
- > 事業の中止・廃止の場合は、その旨の事業実績報告書を提出してください。

## **【実績報告書記載例】**

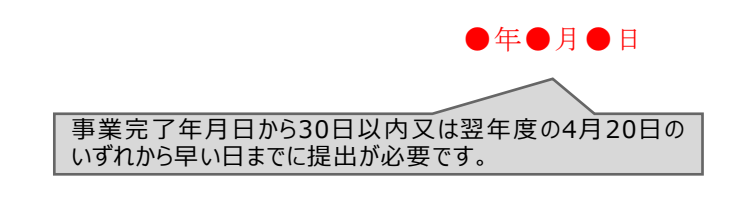

鳥 取 県 知 事 様

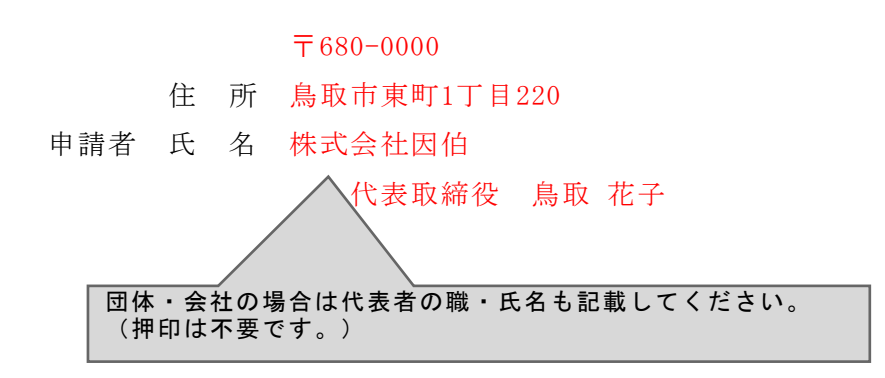

輸出多角化等特別強化支援事業費補助金実績報告書

●●年●月●日付第\*\*\*\*\*\*\*\*\*\*\*\*号による交付決定に係る事業の実績について、鳥取 県補助金等交付規則第17条第1項 規定により、下記のとおり報告します。

交付決定通知右上の日付、番 号を記入してください。

記

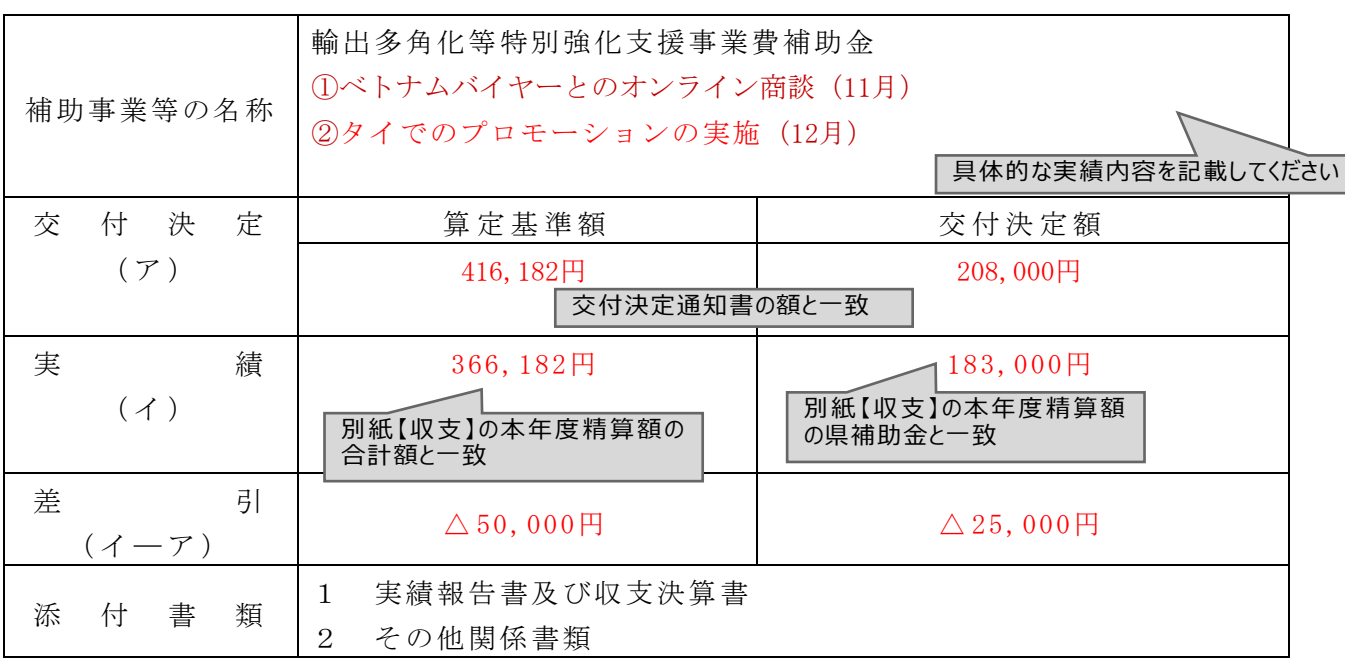

様式第3号(第7条関係)

## 輸出多角化等特別強化支援事業費補助金実績報告書及び収支決算書

事業実施主体:株式会社因伯

1 事業実績 ※事業実績は対象国・地域ごとに作成すること。

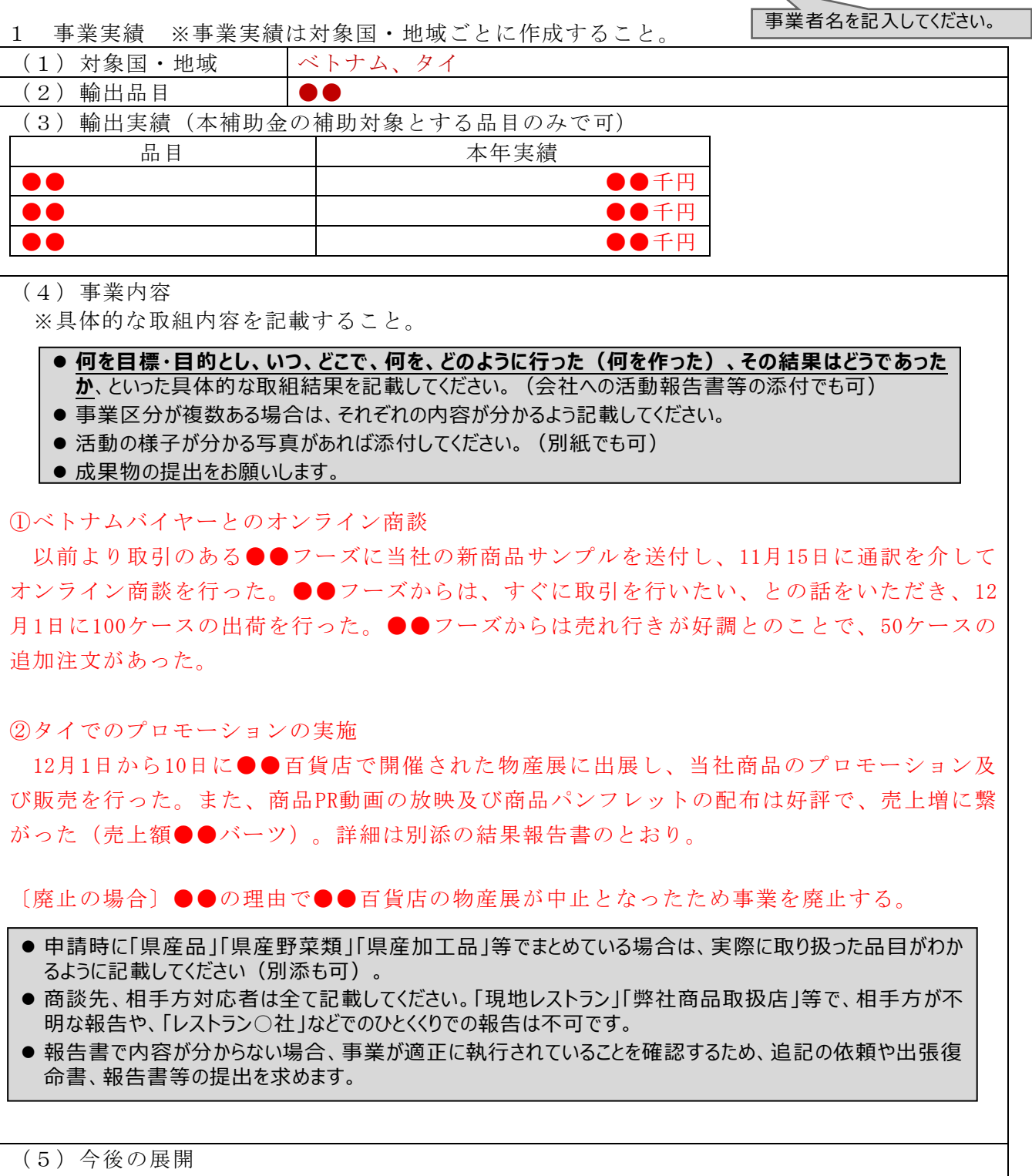

①ベトナムバイヤーとのオンライン商談

- ・現地取扱先は、・・・・、今回・・・の商品提案が出来、販売につながると感じた。
- ・今後、現地の商社バイヤーと連絡を取りながら、・・・していく。

・また、・・・については、・・・する予定。 ・容器包装については、・・・だったので、・・・する。

②タイでの物産展開催に係る代行営業及びPR動画の作成

- ・今回、・・・したが、・・・であった(こういう問題があった、こういう成果があった)。
- ・香港は、・・・・であり、・・・という要望もいただいたので、それについては、・・・し たところ。
- ・○○の問題は・・・であり、現在考えている今後の展開は次のとおり。
- 2 経費 別紙(実績報告用)のとおり
- 3 事業完了年月日 令和●年●●月●●日 ※補助事業に係る経費精算が終了した日とすること。
- 4 添付書類

※補助対象経費を確認出来る書類の写し、成果物及び実施・参加したイベントの写真等。 ※他の補助金の所管先等に報告した事業報告書の写し(本補助金実績報告時に事業が完了 している場合)

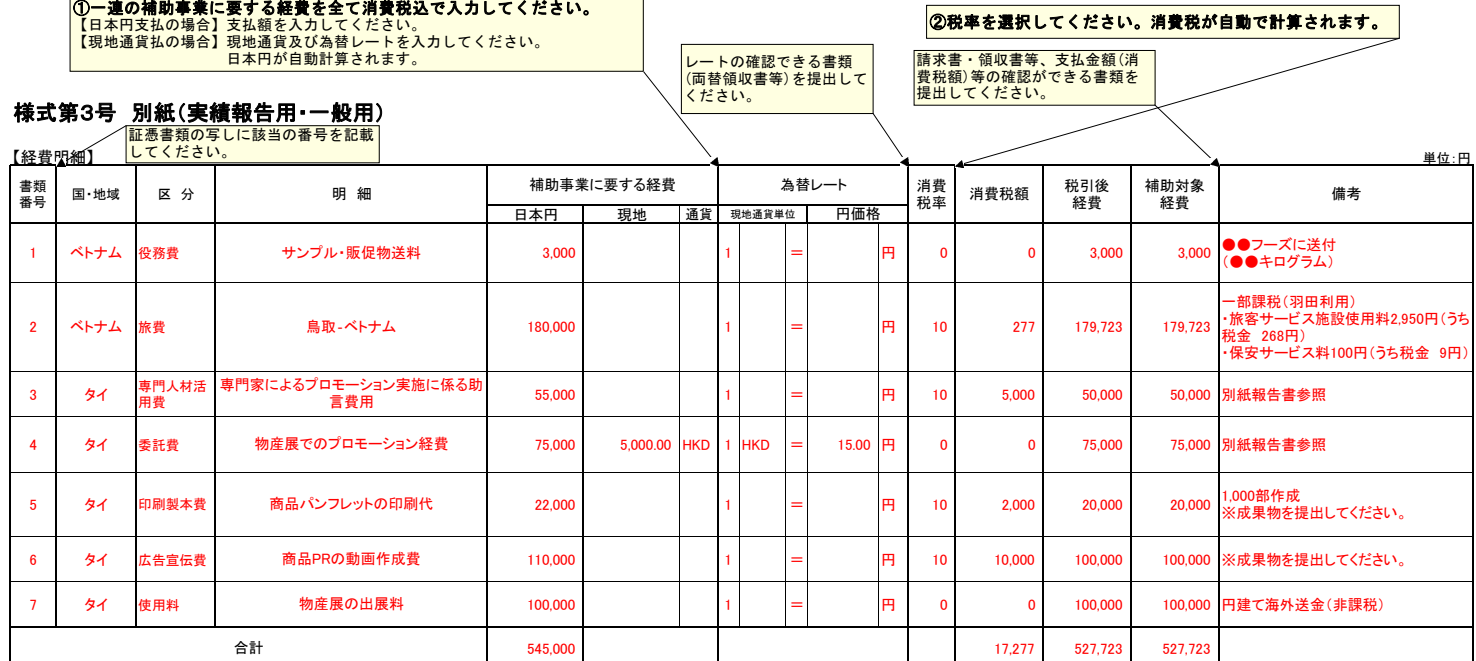

<u>|</u><br>(注)1 「補助事業に要する経費」欄には、消費税及び地方消費税込みの金額を記載すること。

2 事業を委託する場合は、備考欄に委託先名を記載すること。

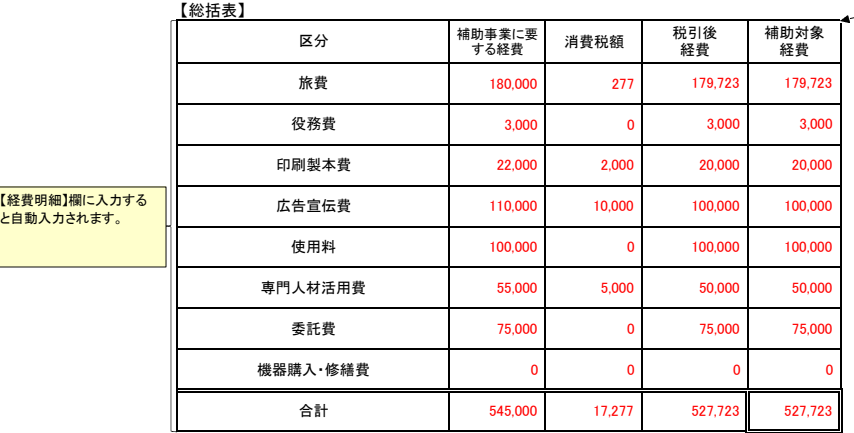

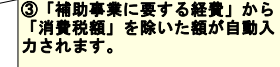

## 【課税/不課税の主なもの】

■課 税 国内で買った商品・サービス<br>の対価に対して支払った経費。 ■不課税 海外でのサービスの対価に<br>対して支払った経費、EMSの送料等。

## 【収支】

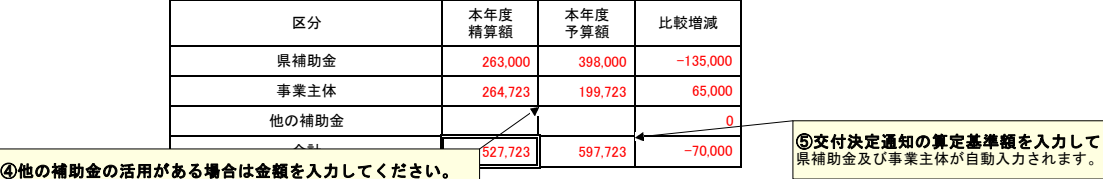

る<br><mark>⑤交付決定通知の算定基準額を入力してください。</mark><br>県補助金及び事業主体が自動入力されます。